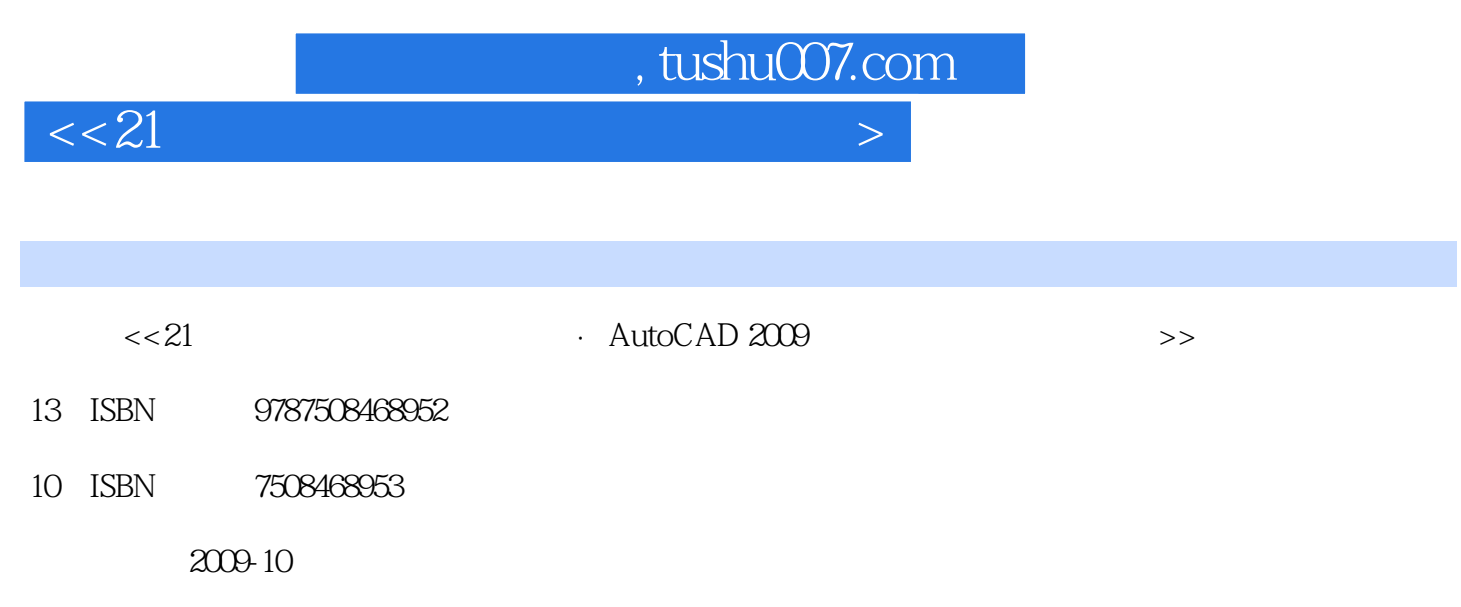

页数:274

PDF

更多资源请访问:http://www.tushu007.com

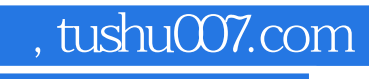

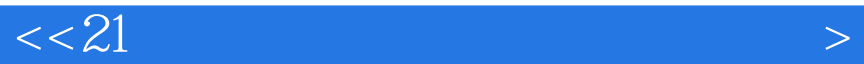

## $\wedge$  AutoCAD

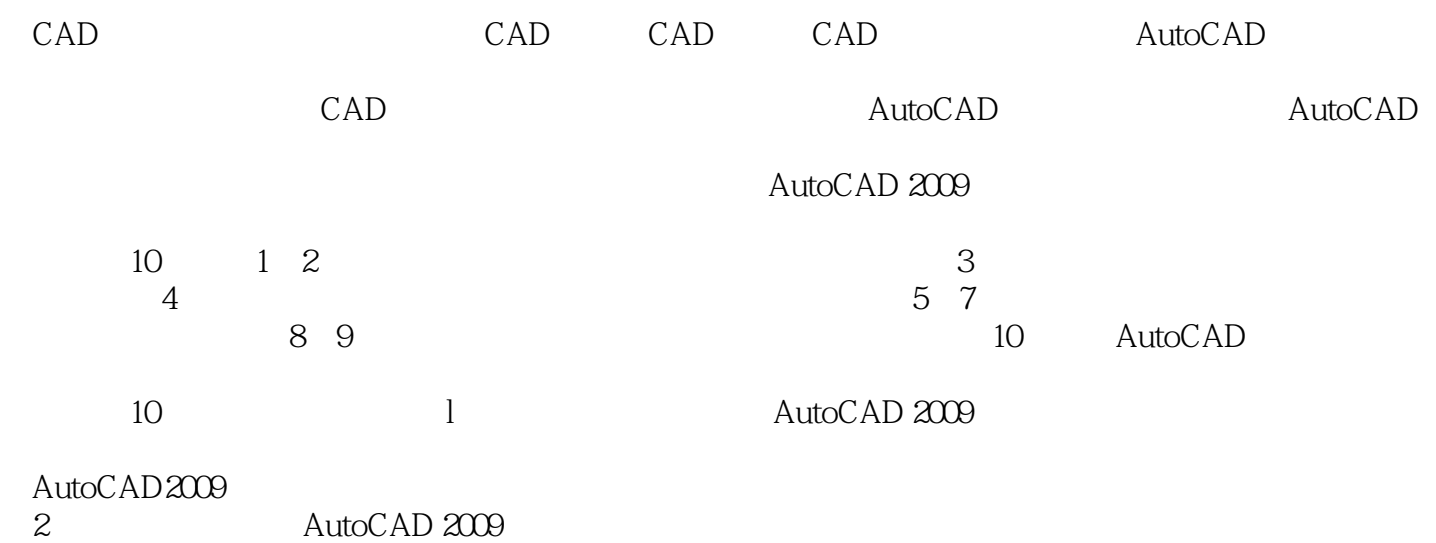

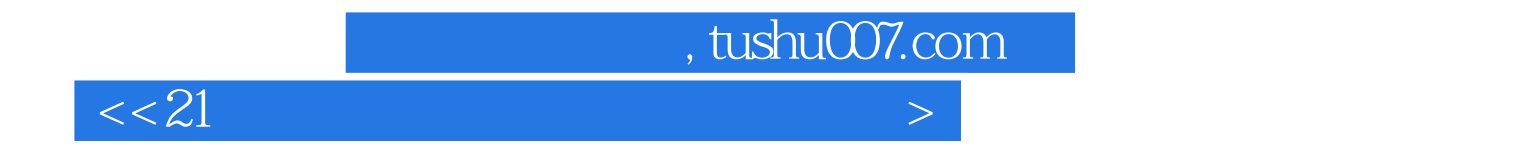

AutoCAD 2009  $10$ 

AutoCAD

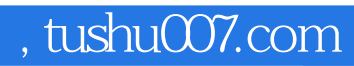

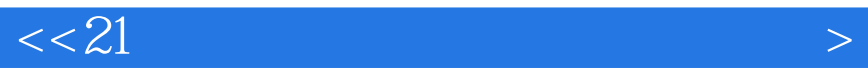

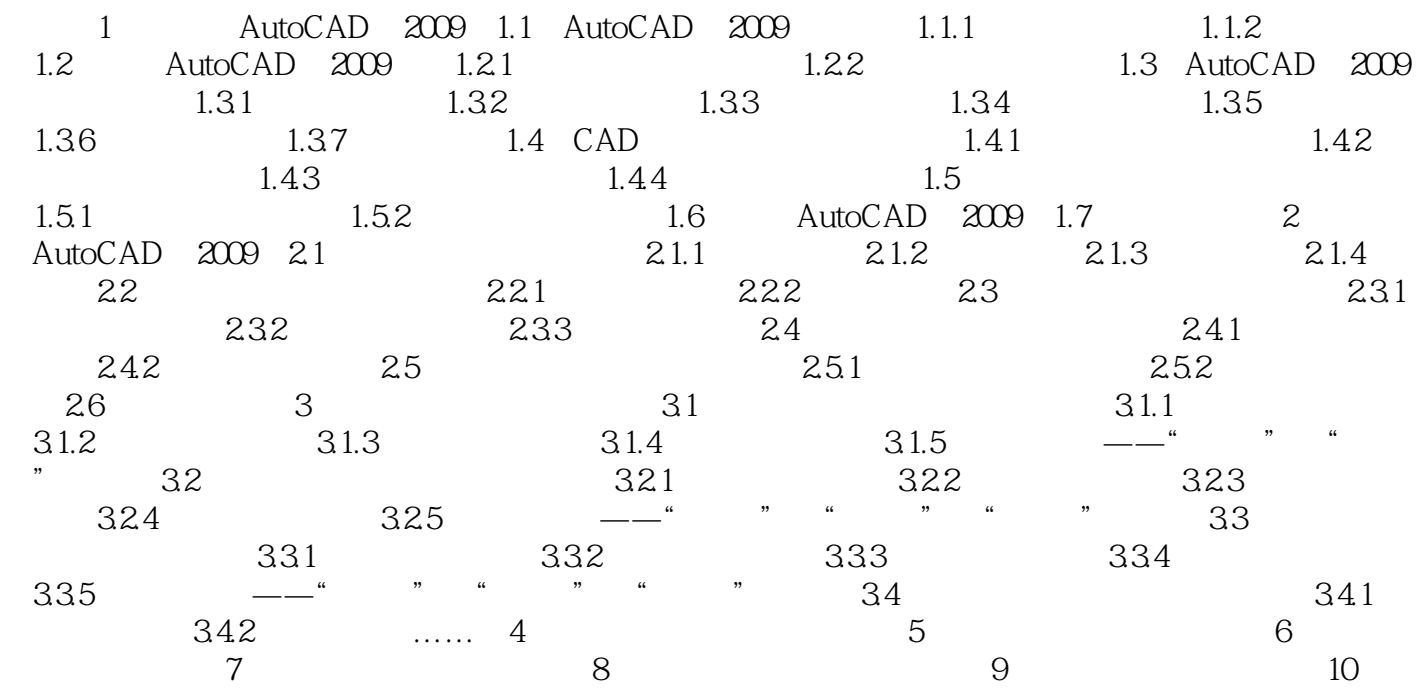

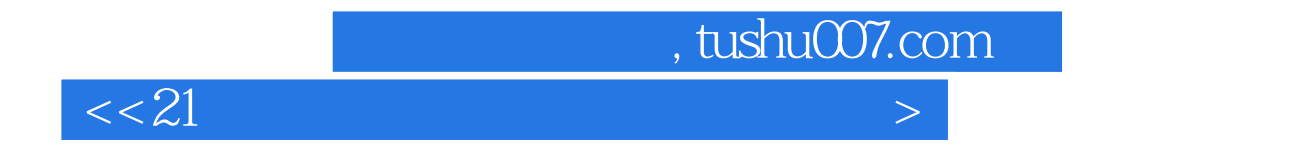

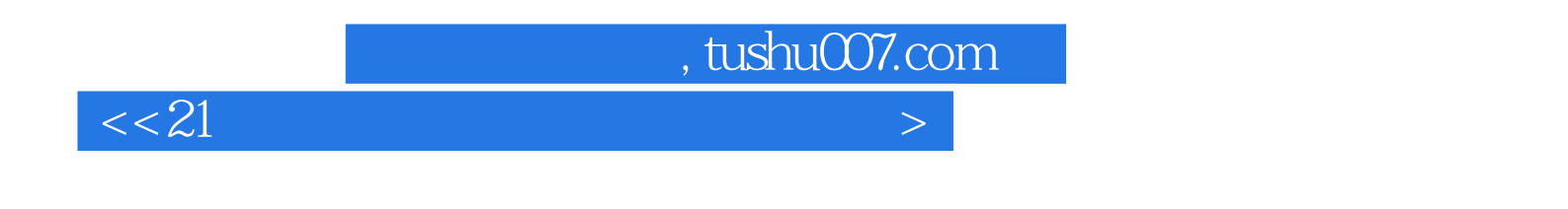

## autoCAD 2009 1.

- $2\,$  $\frac{2}{3}$  CEAC
- 

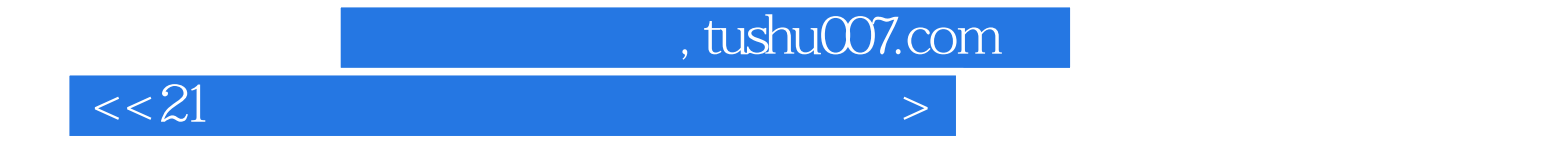

本站所提供下载的PDF图书仅提供预览和简介,请支持正版图书。

更多资源请访问:http://www.tushu007.com